$W$  in  $N$  E T M a i l (TM) Copyright \_ 1992,1993 by Computer Witchcraft, Inc. ALL RIGHTS RESERVED

Computer Witchcraft, Inc. Post Office Box 4189 Louisville, KY 40204

Telephone: (502) 589-6800 Fax: (502) 589-7300 Internet Mail: winnet@win.net CompuServe Mail: 76130,1463

(READ-1ST.TXT)

Please read this file \*carefully\* before installing or attempting to use WinNET Mail. Getting WinNET set up on your system is quite straight-forward, but if you don't read this file before getting started, you will overlook important information necessary for proper operation of the software.

# **CONTENTS**

 Costs of Using WinNET Mail Setting up WinNET Mail on Your System Upgrading From an Earlier Version of WinNET Problems with WinNET Setup Distribution of WinNET Mail

WinNET Mail (TM) is a Windows 3.0/3.1 application for sending and receiving Electronic Mail and News articles with the world-wide Internet and Usenet networks using just your Windows system and a modem. The connection with the Internet and Usenet is provided through Computer Witchcraft's computer system providing WinNET (SM) service.

COSTS OF USING WinNET MAIL

The WinNET Mail software is provided to you free of charge for the purpose of connecting with the WinNET system. The WinNET system is your connection with the Internet and Usenet networks and usage is billed to you on a connect time basis.

The rate for on-line usage of the WinNET system is:

\$8.00 per hour.

There is a monthly minimum charge of \$9.95 while you have an account with us. This means that if you use less than \$9.95 worth of connect time (billed at \$8.00 per hour), you will be billed the minimum of \$9.95.

There is a per account minimum charge of \$9.95. Accounts created and then ended shortly thereafter will be billed at minimum \$9.95.

Unlike many on-line services and bulletin boards, you are only connected to WinNET for just long enough to send or receive any pending E-Mail at speeds as fast as your modem will go. This results in connection times of typically 1 to just a few minutes. In our experience, customers average 1.25 hours of connect time per month or just \$10.00 in charges. See TERMS.TXT for full details.

#### 1-800 Number Service

Computer Witchcraft also offers a very economical 1-800 number service that can be used to access us. This is \*optional\* - it is fine to call our direct number if your location is local to ours, or if you have a calling plan with your long distance company that provides a savings. Our rates for 1-800 number service are:

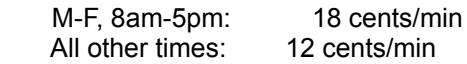

SETTING UP WinNET MAIL ON YOUR SYSTEM

Following are instructions for setting up WinNET Mail on your system.

STEP 1. If you received WinNET from CompuServe or some other electronic bulletin board, create a temporary directory and copy the wnmail.zip file to this directory. Run the pkunzip prgram (commonly available shareware from PKWARE) to unzip the wnmail.zip file in this directory.

STEP 2. From the Windows program manager File menu, or directly from the Window's File Manage program, Run the SETUP.EXE program supplied with the WinNET distribution. Use the More Information button to get more information on each screen.

STEP 3. Run the CWI Account Setup program (ACCOUNT.EXE). This will ask you for billing and credit card information. The program will call the Computer Witchcraft WinNET server and submit your account request. After a one minute pause, the program will call back to verify that the account was accepted.

All account requests will be accepted unless the System Name that you choose under SETUP is already taken by another WinNET customer. If the account request is not successful, you will need to re-run SETUP, select a different System Name, and re-run the account program.

## UPGRADING FROM AN EARLIER VERSION OF WINNET

The instructions for upgrading a previous version of WinNET are basically the same as outlined in the above steps describing a new installation. Make sure that you put the distribution .zip file wnmail.zip in a \*temporary\* directory before you start (NOT the directory that currently contains WinNET) and run setup from this temporary directory. When you are asked to specify the directory where WinNET should be installed, specify the same directory where your old copy of WinNET was installed. This will cause the setup program to overwrite the old WinNET files with the files from the new version. Your old setup parameters will be detected and appear as the defaults in the setup process.

Also, if you are upgrading from a version of WinNET that did not support WinNET News (version 1.03 or earlier), please see the section above, (STEP 3 of "Setting up WinNET on your System"), that describes the setting of the WinNET WNMTZ environment variable. This is VERY IMPORTANT for the proper operation of this version of the software.

## PROBLEMS WITH WinNET SETUP

The most likely source of problems that you may have with WinNET Mail is the SETUP Communications Parameters:

- 1. Make sure that the COM port is set to the port that your modem uses.
- 2. Make sure that the interface speed it not set faster than your modem can handle.
- 3. Verify that the telephone number being dialed will work correctly from your facility and area.

The telephone number of the WinNET server is:

(502) 589-4131

 Which is located in Louisville Kentucky, U.S.A. If you are local to Louisville, use simply 589-4131. You may also need to add digits to obtain an outside line or for credit card dialing.

You can verify that these settings work for your system by using the Windows Terminal program. You can also check that the modem strings supplied on the Communications Parameters screen work with you modem as well.

Please see TROUBLE.TXT for more possibilities.

FOR THOSE WISHING TO DISTRIBUTE WinNET MAIL (TM), PLEASE READ ON.

## DISTRIBUTION OF WinNET MAIL (TM)

#### COMPUTER WITCHCRAFT, INC., UNCONDITIONALLY RETAINS ALL RIGHTS PURSUANT TO THE COPYRIGHT LAWS OF THE UNITED STATES.

That said, we very much encourage distribution of this product, under the following conditions:

1. Any person serving as a distributor of WinNET Mail (TM) must retain exactly the original form of the Computer Witchcraft, Inc., distribution by including ALL files in unmodified condition.

 There are 28 files that are included with the WinNET Mail (TM) distribution:

 READ-1ST.TXT SETUP.EXE ACCOUNT.EX\_ TERMS.TXT VIEWER.EXE DAEMON.EX\_ TROUBLE.TXT SETUP.001 DECODE.EX\_ VENDOR.TXT SETUP.002 ENCODE.EX SETUP.003 MAILCALL.EX\_ BWCC.DLL SETUP.004 MAILMAN.EX\_ MEGAED.DLL ACCOUNT.001 UUCICO.EX\_ SOURCE.DAT QUEUEED.EX WNMAIL.EX FILE\_ID.DIZ CLEANUP.EX\_ WNMAIL.HL\_ CLEANUP.HL\_ QUEUEED.HL\_

- 2. Owners or operators of Electronic Bulletin Boards (EBB's), such as CompuServe, may acquire or accept, and then distribute copies of WinNET Mail (TM) through their EBB service, subject to the conditions above, and may further do so in the context of charging subscribers to their services a general fee for belonging to the membership of the service, and/or for time on-line, as long as these charges are not specifically related to overt sale of the WinNET Mail (TM) product. This should in no way be construed as relinquishment, by Computer Witchcraft, Inc., of its copyright protection and sole ownership of WinNET Mail (TM).
- 3. Persons wishing to contact Computer Witchcraft, Inc., for the purpose of negotiating limited distribution rights for WinNET Mail (TM) should review the file VENDOR.TXT, included with this distribution, which contains an application form that distributors may use to initiate the process.
- 4. Any persons possessing a bona fide copy of WinNET Mail (TM) as originally distributed by Computer Witchcraft, Inc., may freely copy and distribute the product to whomever they like, as long as exactly the original form of the distribution is retained, by including ALL files, in unmodified condition, especially but not limited to all documentation files, as long as they assess no fees beyond those required for

 materials needed in distributing the product, i.e., matching exactly the cost of floppy disks, mailing materials and costs, or long-distance phone charges relevant to electronic distribution.

- 5. With the exceptions of EBB operators, under the conditions described above, and that of persons entering into written contractual distribution agreements with Computer Witchcraft, Inc., other persons engaged in the distribution of software for profit ARE EXPLICITLY PROHIBITED from marketing or selling, in any form, any files or parts of files, or modified versions of files, that are part of Computer Witchcraft's distribution.
- 6. Developers of software products who incorporate ANY portion of the binary portions of the author's product, or who copy features or aspects of the user-interface of the product subject to protection by the laws of copyright, SHALL BE PROSECUTED, unless they have the express, written permission of Computer Witchcraft, Inc., to do so.